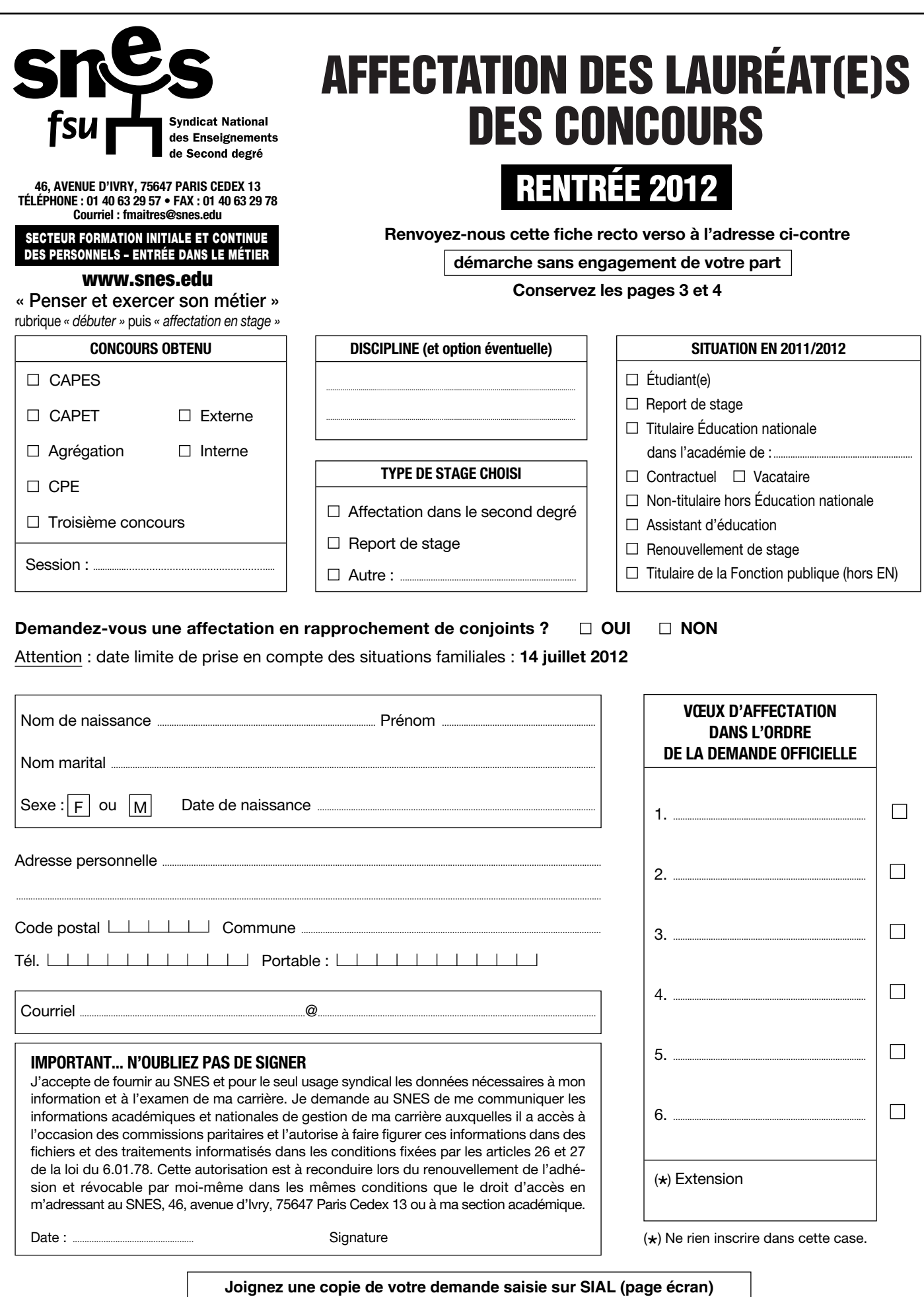

I

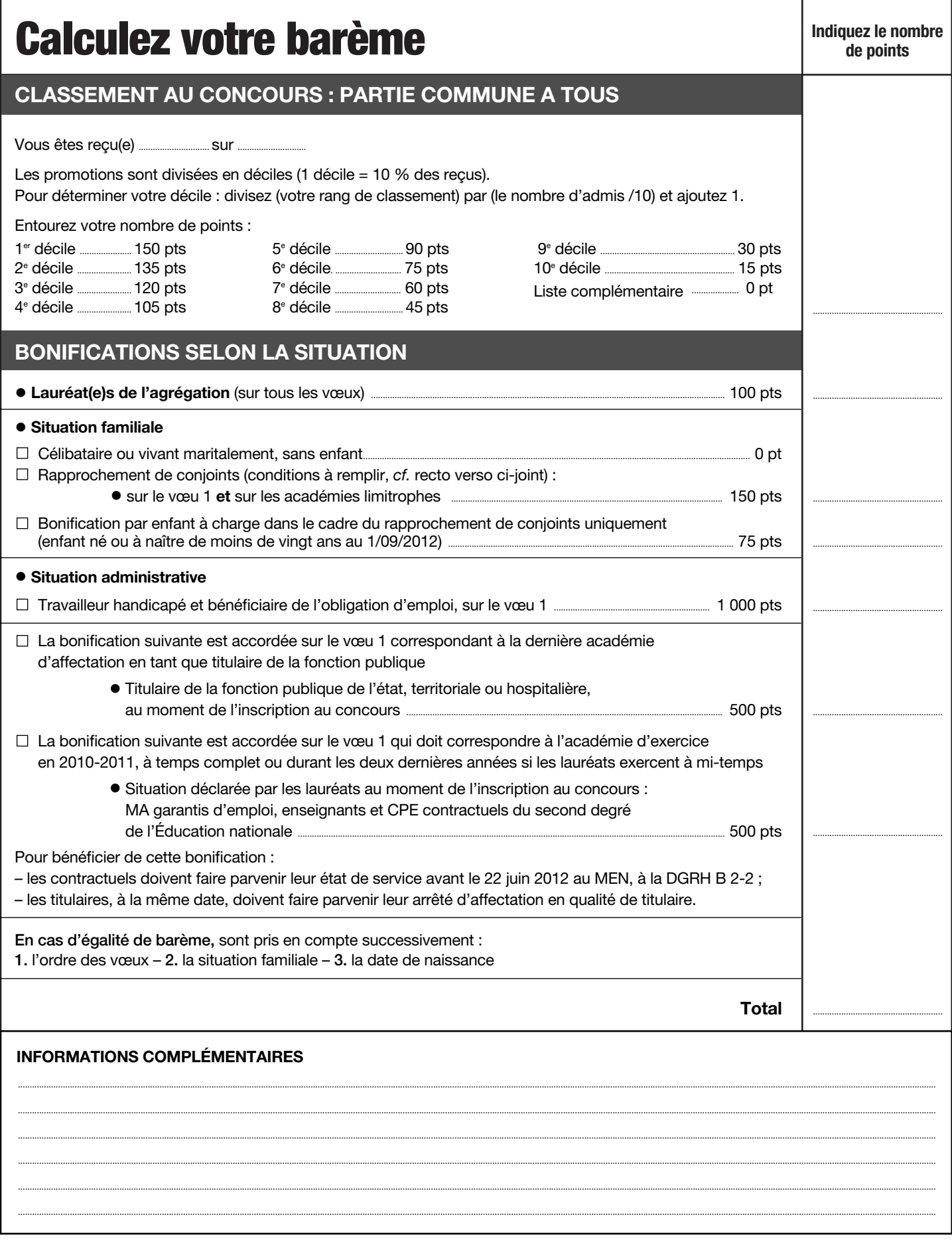

 $\mathbf{I}$ 

Si vous êtes dans une situation familiale grave, si vous êtes confronté(e) à des difficultés sociales et/ou financières particulières, contactez-nous au plus vite

\* Si vous êtes syndiqué(e), cocher la case ci-contre afin de permettre la mise à jour de votre dossier  $\Box$ 

I

# **Votre affectation en stage**

*Lauréat(e) d'un concours, il vous faut dès lors effectuer un stage d'une année avant d'être titularisé(e) et affecté(e) sur un premier poste. Le ministère a publié au B.O. du 29/03/2012 une note de service qui définit les modalités d'affectation des fonctionnaires stagiaires (www.education.gouv.fr rubrique SIAL). Le calendrier des épreuves d'admission et de publication des résultats est affiché sur le site Internet du ministère (http://publinetce2.education.fr).*

### **DEUX TEMPS**

Les opérations commencent dès la notification officielle de votre admissibilité (publinetce2.education.fr).

#### • Première phase : le ministère vous affecte, pour une année, dans une académie (mi-juillet/début août).

Vous pouvez formuler jusqu'à six vœux d'académies, par ordre de préférence, sur le site Internet du ministère (www.education.gouv.fr rubrique SIAL).

*Veillez à imprimer la page écran qui récapitule votre demande à la fin de la saisie. Elle vous servira à justifier votre situation en cas de problème.*

Le ministère procède à votre affectation après consultation d'un groupe de travail paritaire auquel nous participons.

Votre affectation est fonction de plusieurs éléments : vos vœux, votre barème, les besoins des académies.

Dans chaque discipline, les demandes sont examinées dans l'ordre décroissant des barèmes. Vos vœux sont examinés successivement, selon l'ordre dans lequel vous les avez formulés. Si aucun n'a pu être satisfait, vous êtes affecté(e) « en extension », hors de vos vœux, en fonction des possibilités restantes et en partant de votre premier vœu.

*Sur notre site www.snes.edu, nous indiquons les barres d'entrée par discipline et par académie des affectations stagiaires 2009-2010-2011.*

*Ces informations ne sont que très peu fiables concernant les mouvements avant 2010. En effet depuis 2010, le barème a fortement évolué au détriment des lauréats.*

• Deuxième phase : le rectorat de l'académie que vous avez obtenue vous affecte en établissement pour l'année de stage (fin juillet-août).

Les modalités d'affectation des fonctionnaires stagiaires sont du ressort des services rectoraux et variables d'une aca-

démie à l'autre. N'hésitez pas à contacter les sections académiques du SNES pour vous informer et vous aider.

#### **REPORT DE STAGE ET AUTRES FORMULES**

*Vous serez obligatoirement placé(e) en report de stage si vous ne justifiez pas d'un M2 au 1/09/2012.*

• Vous pouvez obtenir un report de stage – accordé de droit – pour un congé de maternité, congé parental, et effectuer le service national en tant que volontaire. • Vous pouvez solliciter un report pour : – entamer ou poursuivre des études doctorales (réservé aux agrégations externes) ; – effectuer un séjour à l'étranger (pour les lauréats des concours externes, dans le cadre d'un programme d'échange universitaire. À noter que ce type de report n'est plus réservé aux seuls lauréats des disciplines de langues vivantes) ;

– terminer la scolarité à l'ENS ; – préparer l'agrégation (pour les lauréats

des concours externes). Si vous sollicitez un report, vous devez obligatoirement formuler des vœux d'affectation au cas où le report vous serait

refusé par le ministère. • D'autres formules permettent d'être affecté(e) pour l'année de stage dans des fonctions qui conduisent à la titularisation : – dans une classe préparatoire aux grandes écoles ou en classe de technicien supérieur ;

– dans l'enseignement supérieur en qualité d'attaché temporaire d'enseignement et de recherche (ATER) ou de doctorant contractuel.

## **BARÈMEI**

Le ministère applique un barème qui prend en compte, pour tous, le rang de classement au concours (de 150 à 15 points selon le décile, 0 point pour les lauréats sur liste complémentaire). À cette partie commune peuvent s'ajouter des bonifications tenant compte notamment : – du concours obtenu (100 points pour les lauréats de l'agrégation) ;

– de la situation familiale (150 points pour rapprochement de conjoints, 75 points par enfant...) ;

– de la situation administrative au moment du concours (500 points pour les enseignants contractuels du second degré, les titulaires de la Fonction publique (hors EN...)).

En cas d'égalité de barème sont pris successivement en compte : l'ordre des vœux, la situation familiale, la date de naissance. *L'attribution des bonifications dépend de la précision avec laquelle vous ren-* *seignez le serveur du ministère. Veillez en particulier à préciser si vous êtes marié(e), ou « pacsé(e) ». Sans cela vous n'obtiendrez pas la bonification correspondante.*

*Les contractuels de l'Éducation nationale bénéficient d'une bonification (500 points) sur le vœu correspondant à l'académie où ils exercent en 2011-2012 à temps complet ou à mitemps durant les années 2010-2011 et 2011-2012.*

*Attention : les pièces justificatives doivent être envoyées au ministère avant le 22 juin 2012.*

#### **RAPPROCHEMENT DE CONJOINTS**

Pour pouvoir faire une telle demande, et bénéficier de la bonification correspondante, il faut réunir deux conditions cumulatives :

– être marié(e), lié(e) par un PACS ou vivre maritalement avec au moins un enfant reconnu par l'un et l'autre parent (ou enfant à naître) ;

– que le conjoint exerce une activité professionnelle ou soit inscrit comme demandeur d'emploi (ce qui exclut les étudiants et les stagiaires), à la date du 14 juillet 2012. Il faut demander en premier vœu l'académie correspondant au lieu d'activité professionnelle du conjoint. Si ces conditions sont remplies, la bonification sera accordée sur le vœu 1 et les académies limitrophes.

*N.B. : La date de prise en compte des situations familiales est fixée au 14 juillet 2012. Les pièces justificatives : attestation d'emploi, justificatif du domicile du conjoint, photocopie du livret de famille ou attestation de PACS... sont à adresser au rectorat d'affectation dès la connaissance de l'académie d'affectation.*

## **RÉVISION D'AFFECTATION**

Si votre barème calculé par l'administration est erroné, si votre situation familiale a changé tardivement, vous pouvez formuler, dans les plus brefs délais, une demande de révision d'affectation et nous en informer. Notre intervention conjointe, au ministère ou au rectorat, permet souvent d'obtenir satisfaction, et de régler favorablement la plupart des situations familiales, médicales ou sociales difficiles. Le fait de ne pas rejoindre son poste, ou de l'abandonner, entraîne la radiation et la perte du bénéfice de l'admission au concours.

 $\zeta$ 

# **POUR NOUS CONTACTER I**

**Au siège national :** SNES, Secteur FIC-EDM Tél. : 01 40 63 29 57 - Fax : 01 40 63 29 78 - Courriel : fmaitres@snes.edu Adresse postale : 46, avenue d'Ivry - 75647 Paris Cedex 13. **Dans les sections académiques** *(voir liste ci-dessous).*

# **Adresses de nos sections académiques (S3)**

#### **Aix-Marseille :**

12, place du Général-de-Gaulle, 13001 Marseille Tél. : 04 91 13 62 80 – Fax : 04 91 13 62 83 Mél : s3aix@snes.edu Site Internet : www.aix.snes.edu

**Amiens :** 25, rue Riolan, 80000 Amiens Tél. : 03 22 71 67 90 – Fax : 03 22 71 67 92 Mél : s3ami@snes.edu Site Internet : www.amiens.snes.edu

#### **Besançon**

19, av. Edouard-Droz, 25000 Besançon Tél. : 03 81 47 47 90 – Fax : 03 81 47 47 91 Mél : s3bes@snes.edu Site Internet : www.besancon.snes.edu

#### **Bordeaux**

138, rue de Pessac, 33000 Bordeaux Tél. : 05 57 81 62 40 – Fax : 05 57 81 62 41 Mél : s3bor@snes.edu Site Internet : www.bordeaux.snes.edu

**Caen :** 206, rue Saint-Jean, BP 93108, 14019 Caen Cedex 2 Tél. : 02 31 83 81 60 – Fax : 02 31 83 81 63 Mél : s3cae@snes.edu Site Internet : www.caen.snes.edu

#### **Clermont :** Maison du Peuple,

29, rue Gabriel-Péri, 63000 Clermont-Ferrand Tél. : 04 73 36 01 67 – Fax : 04 73 36 07 77 Mél : s3cle@snes.edu Site Internet : www.clermont.snes.edu

#### **Corse :** Immeuble Beaulieu,

avenue du Président-Kennedy, 20090 Ajaccio Tél. : Ajaccio : 04 95 23 15 64 Bastia : 04 95 32 41 10 Fax : Ajaccio : 04 95 22 73 88 Fax : Bastia : 04 95 31 71 74 Courriel Ajaccio : snescorse@wanadoo.fr Courriel Bastia : s3cor@snes.edu Site Internet : www.corse.snes.edu

**Créteil :** 3, rue Guy-de-Gouyon-du-Verger 94112 Arcueil Cedex Tél. : 08 11 11 03 82/83\* – Fax : 01 41 24 80 61 Mél : s3cre@snes.edu Site Internet : www.creteil.snes.edu

**Dijon :** 6, allée Cardinal-de-Givry, 21000 Dijon Tél. : 03 80 73 32 70 – Fax : 03 80 71 54 00 Mél : s3dij@snes.edu Site Internet : www.dijon.snes.edu

#### **Grenoble**

16, avenue du 8-Mai-45, BP 137, 38403 Saint-Martin-d'Hères Cedex Tél. : 04 76 62 83 30 – Fax : 04 76 62 29 64 Mél : s3gre@snes.edu Site Internet : www.grenoble.snes.edu

#### **Guadeloupe**

2, résidence « Les Alpinias » Morne-Caruel, 97139 Les Abymes Tél. : 05 90 90 10 21 – Fax : 05 90 83 96 14 Mél : s3gua@snes.edu Site Internet : www.guadeloupe.snes.edu

#### **Guyane**

Mont-Lucas, bât. G, local 3435, 97300 Cayenne Tél. : 05 94 30 05 69 – Fax : 05 94 31 00 57 Mél : s3guy@snes.edu Site Internet : personal.nplus.gf/snes-fsu

#### **Lille**

209, rue Nationale, 59800 Lille Tél. : 03 20 06 77 41 – Fax : 03 20 06 77 49 Mél : s3lil@snes.edu Site Internet : www.lille.snes.edu

#### **Limoges**

40, avenue Saint-Surin, 87000 Limoges Tél. : 05 55 79 61 24 – Fax : 05 55 32 87 16 Mél : s3lim@snes.edu Site Internet : www.limoges.snes.edu

#### **Lyon**

16, rue d'Aguesseau, 69007 Lyon Tél. : 04 78 58 03 33 – Fax : 04 78 72 19 97 Mél : s3lyo@snes.edu Site Internet : www.lyon.snes.edu

#### **Martinique**

Cité Bon Air, bât. B, route des Religieuses, 97200 Fort-de-France Tél. : 05 96 63 63 27 – Fax : 05 96 71 89 43 Mél : s3mar@snes.edu Site Internet : www.martinique.snes.edu

#### **Mayotte**

Résidence Bellecombe, 110, lotissement des Trois-Vallées, 97600 Mamoudzou Tél.-fax : 0269 62 50 68 Mél : mayotte@snes.edu Site Internet : www.mayotte.snes.edu

#### **Montpellier**

Enclos des Lys B, 585, rue de l'Aiguelongue, 34090 Montpellier Tél. : 04 67 54 10 70 – Fax : 04 67 54 09 81 Mél : s3mon@snes.edu Site Internet : www.montpellier.snes.edu

#### **Nancy-Metz**

15, rue Godron, BP 72235, 54022 Nancy Cedex Tél. : 03 83 35 20 69 – Fax : 03 63 55 60 18 Mél : s3nan@snes.edu Site Internet : www.nancy.snes.edu

#### **Nantes**

15, rue Dobrée, 44100 Nantes Tél. : 02 40 73 52 38 – Fax : 02 40 73 08 35 Mél : s3nat@snes.edu Site Internet : www.nantes.snes.edu

#### **Nice**

264, bd de la Madeleine, 06000 Nice Tél. : 04 97 11 81 53 – Fax : 04 97 11 81 51 Mél : s3nic@snes.edu Site Internet : www.nice.snes.edu

#### **Orléans-Tours**

9, rue du Faubourg-Saint-Jean, 45000 Orléans Tél. : 02 38 78 07 80 – Fax : 02 38 78 07 81 Mél : s3orl@snes.edu Site Internet : www.orleans.snes.edu

**Paris :** 3, rue Guy-de-Gouyon-du-Verger 94112 Arcueil Cedex Tél. : 08 11 11 03 81\* – Fax : 01 41 24 80 59 Mél : s3par@snes.edu Site Internet : www.paris.snes.edu

**Poitiers :** Maison des Syndicats, 16, av. du Parc-d'Artillerie, 86000 Poitiers Tél. : 05 49 01 34 44 – Fax : 05 49 37 00 24 Mél : s3poi@snes.edu

#### Site Internet : www.poitiers.snes.edu **Reims**

35/37, rue Ponsardin, 51100 Reims Tél. : 03 26 88 52 66 – Fax : 03 26 88 17 70 Mél : s3rei@snes.edu

Site Internet : www.reims.snes.edu

#### **Rennes**

24, rue Marc-Sangnier, 35200 Rennes Tél. : 02 99 84 37 00 – Fax : 02 99 36 93 64 Mél : s3ren@snes.edu

Site Internet : www.rennes.snes.edu

#### **Réunion**

BP 30072, 97491 Saint-Clotilde Cedex Tél. : 02 62 97 27 91 – Fax : 02 62 97 27 92 Mél : s3reu@snes.edu Site Internet : www.reunion.snes.edu

**Rouen**

#### 14, bd des Belges, BP 543, 76005 Rouen Cedex Tél. : 02 35 98 26 03 – Fax : 02 35 98 29 91 Mél : s3rou@snes.edu

Site Internet : www.rouen.snes.edu

#### **Strasbourg**

13A, bd Wilson, 67000 Strasbourg Tél. : 03 88 75 00 82 – Fax : 03 88 75 00 84 Mél : s3str@snes.edu Site Internet : www.strasbourg.snes.edu

#### **Toulouse**

2, avenue Jean-Rieux, 31500 Toulouse Tél. : 05 61 34 38 51 – Fax : 05 61 34 38 38 Mél : s3tou@snes.edu Site Internet : www.toulouse.snes.edu

#### **Versailles**

3, rue Guy-de-Gouyon-du-Verger 94112 Arcueil Cedex Tél. : 08 11 11 03 84/85\* – Fax : 01 41 24 80 62 Mél : s3ver@snes.edu Site Internet : www.versailles.snes.edu

Suppl. à L'USS of 719 du Syndical national des enseignements desexond degré (FSU))46, av. d'Ivy, 75647 Paris cedex 13, 181: 01 40,63 29 00. Directeur de la publication : Noard Hubert. Compogneme : C.A.G., Paris, Imprimé pa

Tél.: 01 40 63 29 00. Directeur de la publication:

Imprimé par nos soins. Nº CP 0113 S 06386. ISSN nº 0751-5839. Dépôt légal à parution

Compogravure: C.A.G., Paris.

Roland Hubert.